$\frac{1}{2}$ 

**股-股识吧**

 $--8g$ t ---&gt  $\overset{a}{\cdot}$   $\qquad \qquad \overset{b}{\cdot}$  --- Egt

 $1.$  $2$  APP<br>3  $3 \thinspace$ 

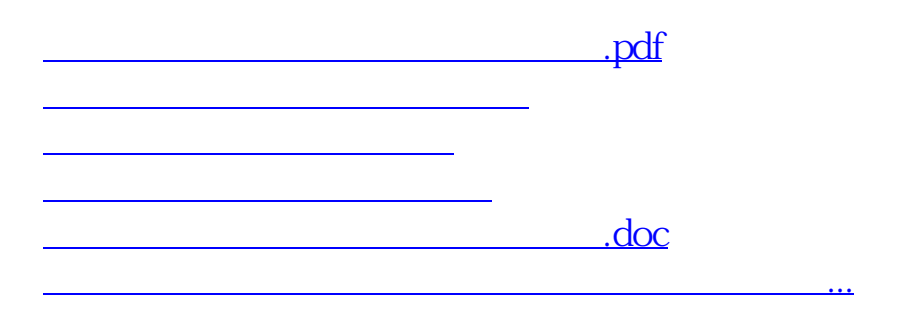

<https://www.gupiaozhishiba.com/store/45977739.html>